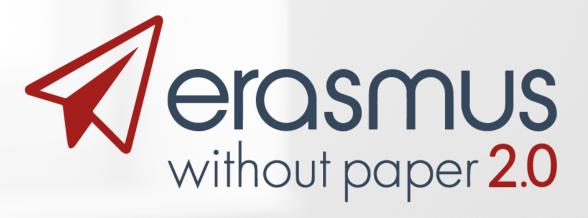

Professor Anthony Vickers

ERACON 2018

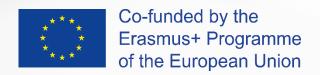

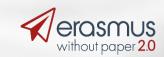

# ERASMUS Without Paper (EWP) Network The future of student data

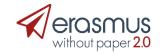

#### Overview

- Demonstration
- Partner progress
  - HEIs
  - Commercial partners
- Getting involved (<a href="https://www.erasmuswithoutpaper.eu">https://www.erasmuswithoutpaper.eu</a>)

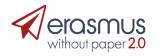

#### Demonstration

- University of Warsaw
  - Demo site for UoW
  - Demo site of Partner (Higher Education Institution)
  - Demo Video (<a href="https://youtu.be/xWvyDJ13Jxo">https://youtu.be/xWvyDJ13Jxo</a>)

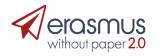

## Partner Progress - Gent

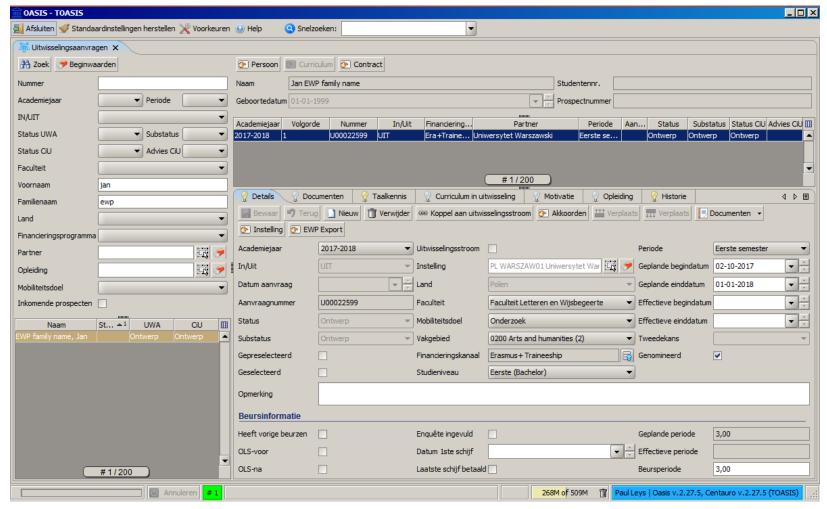

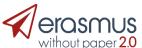

## Partner Progress - Porto

#### What's implemented – Server Side

- Discovery
- Echo
- Institutions
- Organizational Units
- IIA
  - Index
  - Get
- Outgoing Mobilities
  - Index
- Incoming Mobilities
  - Index
- Transcription of Records
  - Index
  - Get

- Security
  - Only TLS connections
  - No HTTP Signature
- Structure
  - · Prepared to receive all data

#### What's implemented – Client Side

- Catalogue
- Echo
- Institutions
- Organizational Units
- IIA
  - Index
  - Get
- Outgoing Mobilities
  - Index
- Get

- Security
  - Only TLS connections
  - No HTTP Signature
- Structure
  - · Prepared to receive all data

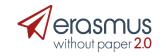

## Partner Progress - Porto

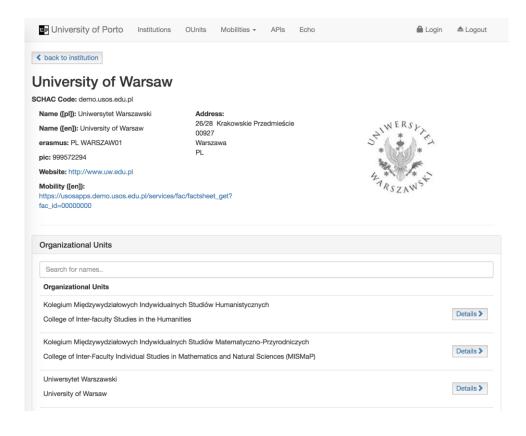

This is an example of UoP requesting and receiving information on the UoW.

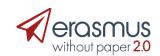

#### Partner Progress - Sigma

- Request and Receive a transcript
- List HEIs in the EWP Network
- List APIs available at an HEI (send and receive technical information)

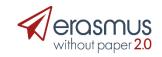

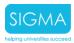

#### Request and Receive a Transcript of Records from USOS

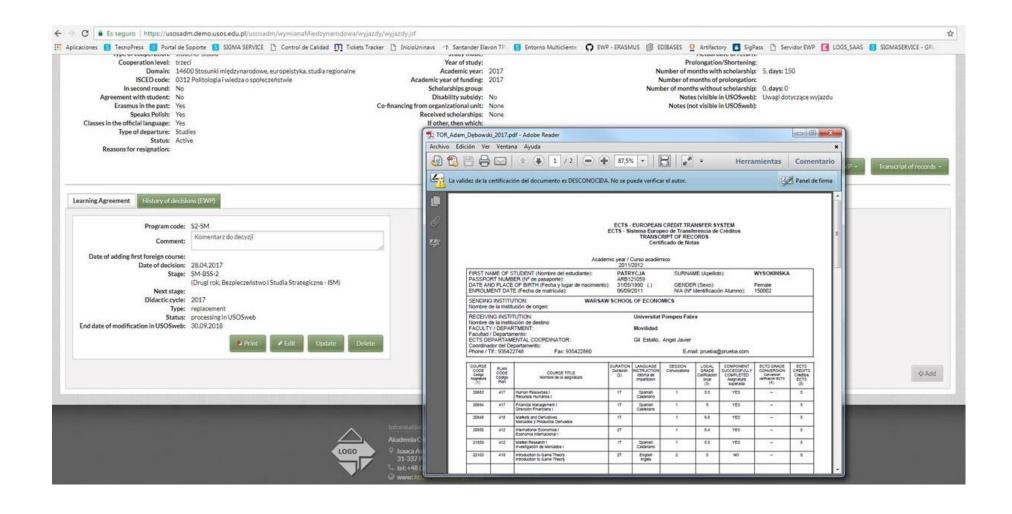

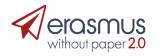

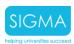

#### List HEIs involved in the EWP Network

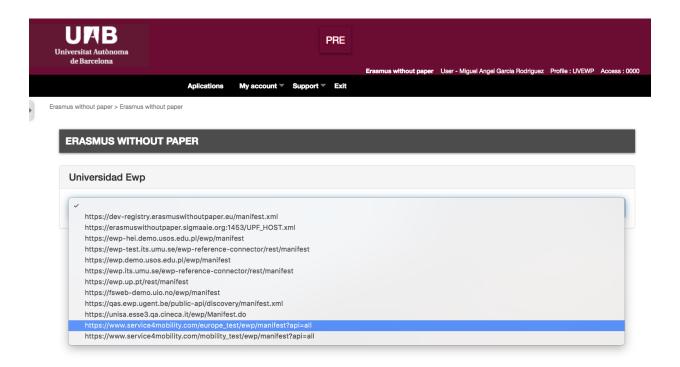

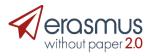

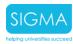

#### List the APIs available at an HEI

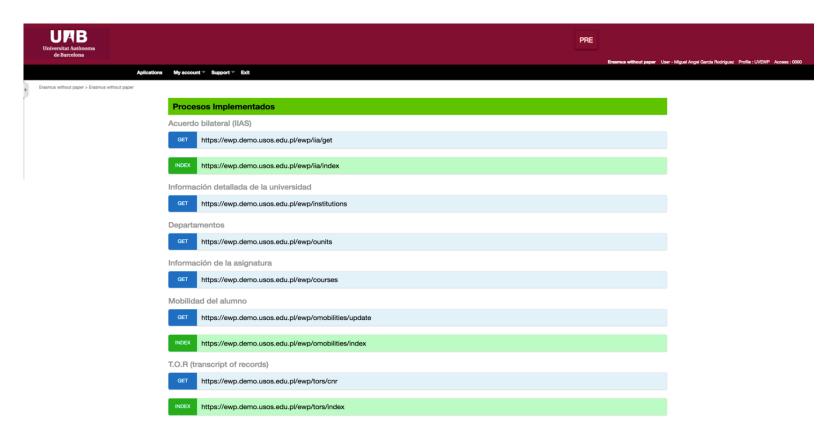

Once the user has selected the HEI, all the available APIs are shown.

This version of the software lets the user introduce the parameters of each API and returns the xml file.

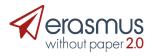

| 0 | Product Analysis - Integration between existing functionality and EWP  Defining product integration  Data privacy legal aspects                                        | Q2 – 2018<br>In progress                   |
|---|----------------------------------------------------------------------------------------------------|--------------------------------------------|
| 1 | Technical tasks and Communication Basics  Discovery Manifest and Registry Service Basic APIs (Echo API, Institutions and Organizational Units API)                     | <b>Q3 – 2018</b><br>by September 2018      |
| 2 | <ul> <li>API Communications – Stage 1</li> <li>Outgoing Mobilities + Nominations</li> <li>All dependant entities such as Person, Partner Institutions, etc.</li> </ul> | <b>Q4 – 2018</b><br>by December 2018       |
| 3 | API Communications – Stage 2 Incoming Mobilities Transcript of Records                                                                                                 | <b>Q1 – 2019</b><br>Planned for March 2019 |
| 4 | Optional APIs  Courses Simple Courses Replication Interinstitutional Agreements                                                                                        | <b>2019</b> Planned for 2019               |
| 5 | Push Notifications  CNR APIs (Interinstitutional Agreements, Outgoing Mobilities, Incoming Mobilities Tor)                                                             | <b>2019</b> Planned for 2019               |

Settings APIs

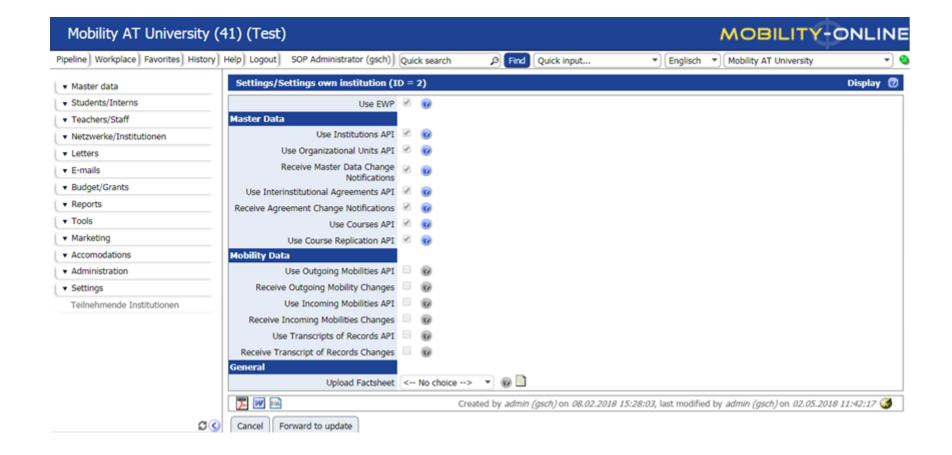

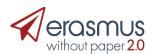

Settings per exchange partner

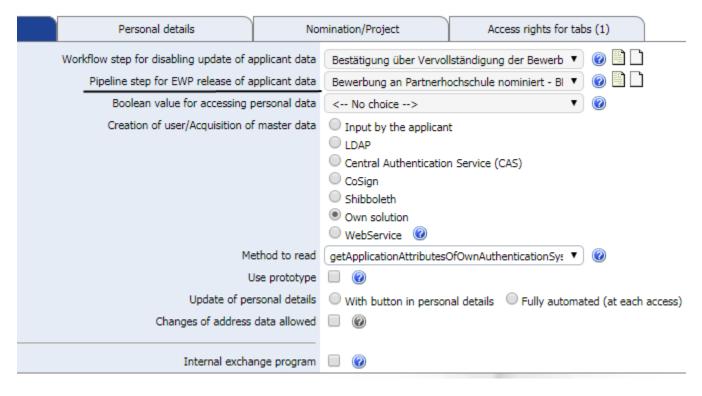

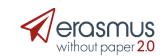

**Dashboard** 

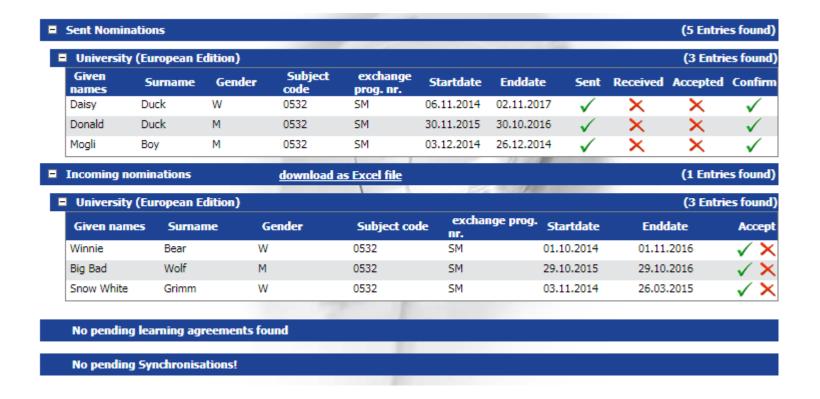

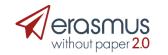

#### **Institutions**

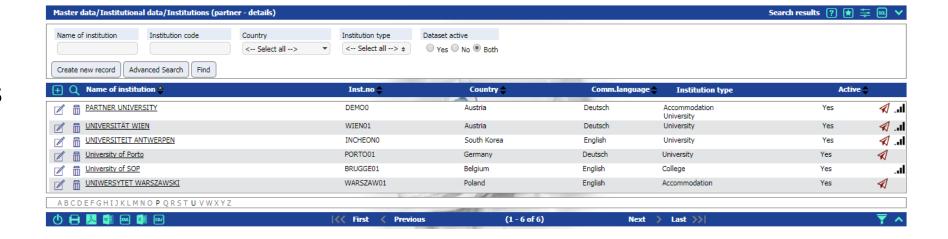

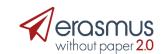

With Warsaw

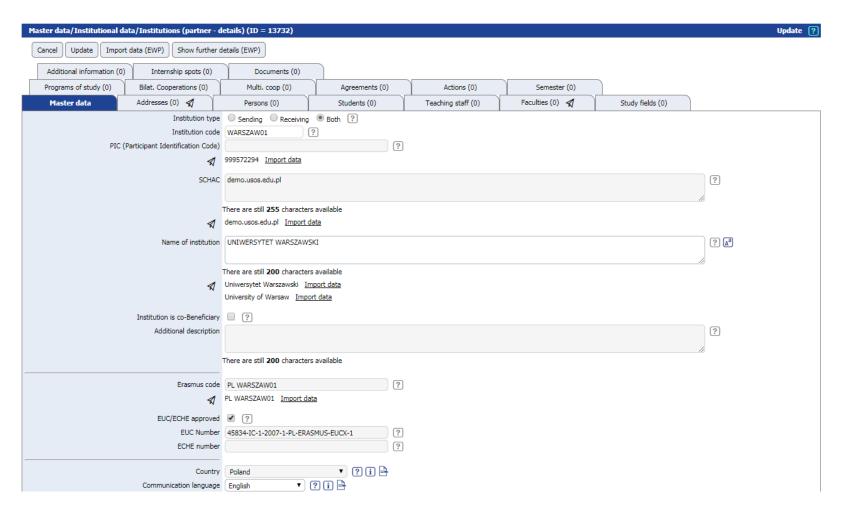

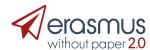

With Porto

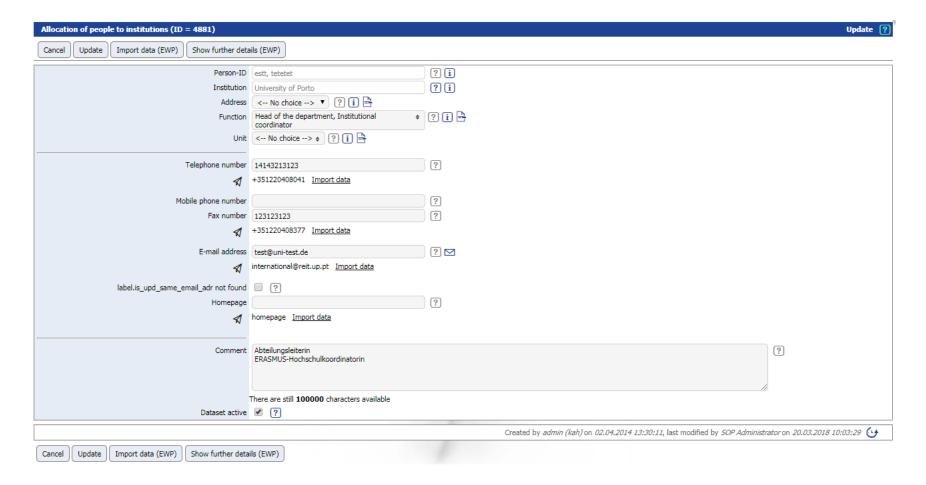

#### **Partners**

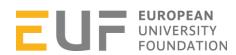

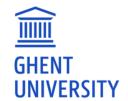

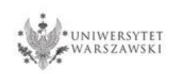

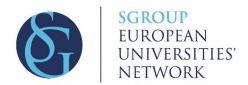

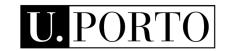

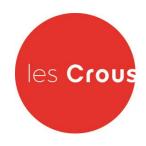

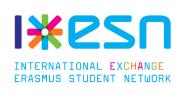

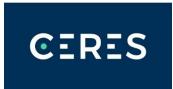

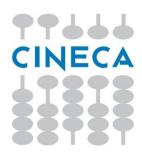

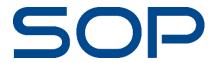

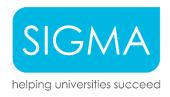

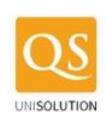

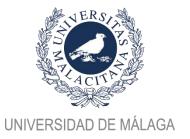

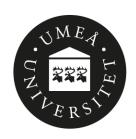

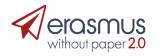

## Thank you!

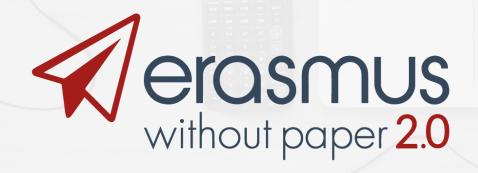

Professor Anthony Vickers

vicka@essex.ac.uk